### **F07HGF (SPBCON/DPBCON) – NAG Fortran Library Routine Document**

**Note.** Before using this routine, please read the Users' Note for your implementation to check the interpretation of bold italicised terms and other implementation-dependent details.

## **1 Purpose**

F07HGF (SPBCON/DPBCON) estimates the condition number of a real symmetric positive-definite band matrix  $A$ , where  $A$  has been factorized by F07HDF (SPBTRF/DPBTRF).

## **2 Specification**

```
SUBROUTINE F07HGF(UPLO, N, KD, AB, LDAB, ANORM, RCOND, WORK,
1 IWORK, INFO)
ENTRY spbcon(UPLO, N, KD, AB, LDAB, ANORM, RCOND, WORK,
1 IWORK, INFO)
INTEGER N, KD, LDAB, IWORK(*), INFO<br>
real AB(LDAB,*), ANORM, RCOND, W
                   real AB(LDAB,∗), ANORM, RCOND, WORK(∗)
 CHARACTER<sup>*1</sup>
```
The ENTRY statement enables the routine to be called byits LAPACK name.

# **3 Description**

This routine estimates the condition number (in the 1-norm) of a real symmetric positive-definite band matrix A:

$$
\kappa_1(A) = ||A||_1 ||A^{-1}||_1.
$$

Since A is symmetric,  $\kappa_1(A) = \kappa_\infty(A) = ||A||_\infty ||A^{-1}||_\infty$ .

Because  $\kappa_1(A)$  is infinite if A is singular, the routine actually returns an estimate of the **reciprocal** of  $\kappa_1(A)$ .

The routine should be preceded by a call to F06REF to compute  $||A||_1$  and a call to F07HDF (SPBTRF/DPBTRF) to compute the Cholesky factorization of A. The routine then uses Higham's implementation of Hager's method [1] to estimate  $||A^{-1}||_1$ .

### **4 References**

**[1]** Higham N J (1988) FORTRAN codes for estimating the one-norm of a real or complex matrix, with applications to condition estimation ACM Trans. Math. Software **14** 381–396

## **5 Parameters**

**1:** UPLO — CHARACTER\*1 Input

On entry: indicates whether A has been factorized as  $U^T U$  or  $LL^T$  as follows:

if UPLO = 'U', then  $A = U<sup>T</sup>U$ , where U is upper triangular; if UPLO = 'L', then  $A = LL^T$ , where L is lower triangular.

Constraint:  $UPLO = 'U'$  or  $'L'.$ 

**2:**  $N - INTEGR$  *Input* 

On entry: n, the order of the matrix  $A$ .

Constraint:  $N \geq 0$ .

#### **3:** KD — INTEGER Input

On entry: k, the number of super-diagonals or sub-diagonals of the matrix  $A$ .

Constraint:  $KD > 0$ .

#### **4:** AB(LDAB,∗) — *real* array Input

**Note:** the second dimension of the array AB must be at least  $\max(1,N)$ .

On entry: the Cholesky factor of  $A$ , as returned by F07HDF (SPBTRF/DPBTRF).

#### **5:** LDAB — INTEGER  $Input$

On entry: the first dimension of the array AB as declared in the (sub)program from which F07HGF (SPBCON/DPBCON) is called.

 $Constant: LDAB > KD + 1.$ 

#### **6:** ANORM — *real* Input

On entry: the 1-norm of the **original** matrix A, which may be computed by calling  $F06REF$ . ANORM must be computed either **before** calling F07HDF (SPBTRF/DPBTRF) or else from a copyof the original matrix A.

Constraint:  $\text{ANORM} > 0.0$ .

**7:** RCOND — *real* Output

On exit: an estimate of the reciprocal of the condition number of  $A$ . RCOND is set to zero if exact singularity is detected or the estimate underflows. If RCOND is less than *machine precision*, then A is singular to working precision.

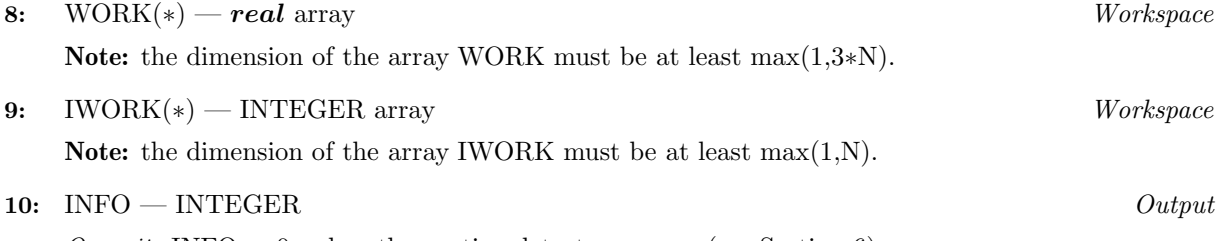

On exit: INFO = 0 unless the routine detects an error (see Section 6).

# **6 Error Indicators and Warnings**

If INFO =  $-i$ , the *i*th parameter had an illegal value. An explanatory message is output, and execution of the program is terminated.

# **7 Accuracy**

The computed estimate RCOND is never less than the true value  $\rho$ , and in practice is nearly always less than  $10\rho$ , although examples can be constructed where RCOND is much larger.

## **8 Further Comments**

A call to this routine involves solving a number of systems of linear equations of the form  $Ax = b$ ; the number is usually 4 or 5 and never more than 11. Each solution involves approximately  $4nk$  floating-point operations (assuming  $n \gg k$ ) but takes considerably longer than a call to F07HEF (SPBTRS/DPBTRS) with 1 right-hand side, because extra care is taken to avoid overflow when  $A$  is approximately singular.

The complex analogue of this routine is F07HUF (CPBCON/ZPBCON).

INFO  $< 0$ 

### **9 Example**

To estimate the condition number in the 1-norm (or infinity-norm) of the matrix  $A$ , where

$$
A = \left(\begin{array}{cccc} 5.49 & 2.68 & 0.00 & 0.00 \\ 2.68 & 5.63 & -2.39 & 0.00 \\ 0.00 & -2.39 & 2.60 & -2.22 \\ 0.00 & 0.00 & -2.22 & 5.17 \end{array}\right).
$$

Here A is symmetric and positive-definite, and is treated as a band matrix, which must first be factorized byF07HDF (SPBTRF/DPBTRF). The true condition number in the 1-norm is 74.15.

### **9.1 Program Text**

**Note.** The listing of the example program presented below uses bold italicised terms to denote precision-dependent details. Please read the Users' Note for your implementation to check the interpretation of these terms. As explained in the Essential Introduction to this manual, the results produced may not be identical for all implementations.

```
* F07HGF Example Program Text
* Mark 15 Release. NAG Copyright 1991.
* .. Parameters ..
    INTEGER NIN, NOUT
    PARAMETER (NIN=5, NOUT=6)
    INTEGER NMAX, KDMAX, LDAB
    PARAMETER (NMAX=8,KDMAX=8,LDAB=KDMAX+1)
* .. Local Scalars ..
    real ANORM, RCOND
     INTEGER I, INFO, J, KD, N
    CHARACTER UPLO
* .. Local Arrays ..
    real AB(LDAB,NMAX), WORK(3*NMAX)
    INTEGER IWORK(NMAX)
     .. External Functions ..
    real F06REF, X02AJF
    EXTERNAL F06REF, X02AJF
     .. External Subroutines ..
    EXTERNAL spbcon, spbtrf
     .. Intrinsic Functions ..
     INTRINSIC MAX, MIN
     .. Executable Statements ..
    WRITE (NOUT,*) 'F07HGF Example Program Results'
    Skip heading in data file
    READ (NIN,*)
    READ (NIN,*) N, KD
     IF (N.LE.NMAX .AND. KD.LE.KDMAX) THEN
*
       Read A from data file
*
       READ (NIN,*) UPLO
       IF (UPLO.EQ.'U') THEN
          DO 20 I = 1, N
            READ (NIN,*) (AB(KD+1+I-J,J),J=I,MIN(N,I+KD))
  20 CONTINUE
       ELSE IF (UPLO.EQ.'L') THEN
          DO 40 I = 1, N
            READ (NIN, *) (AB(1+I-J,J),J=MAX(1,I-KD),I)40 CONTINUE
       END IF
```
\*

```
* Compute norm of A
*
        ANORM = F06REF('1-norm',UPLO,N,KD,AB,LDAB,WORK)
*
* Factorize A
*
        CALL spbtrf(UPLO,N,KD,AB,LDAB,INFO)
*
        WRITE (NOUT,*)
        IF (INFO.EQ.0) THEN
*
* Estimate condition number
*
           CALL spbcon(UPLO,N,KD,AB,LDAB,ANORM,RCOND,WORK,IWORK,INFO)
*
           IF (RCOND.GE.X02AJF()) THEN
              WRITE (NOUT, 99999) 'Estimate of condition number =',
    + 1.0e0/RCOND
           ELSE
              WRITE (NOUT,*) 'A is singular to working precision'
           END IF
        ELSE
           WRITE (NOUT,*) 'A is not positive-definite'
        END IF
     END IF
     STOP
*
99999 FORMAT (1X,A,1P,e10.2)
     END
```
### **9.2 Program Data**

```
F07HGF Example Program Data
 4 1 :Values of N and KD
 'L' :Value of UPLO
 5.49
 2.68 5.63
     -2.39 2.60
          -2.22 5.17 :End of matrix A
```
### **9.3 Program Results**

F07HGF Example Program Results

Estimate of condition number =  $7.42E+01$